## Табличные расчеты и электронные таблицы

8 класс МБОУ «Средняя школа № 12»

Учитель Кечкина Наталия Игоревна

Дзержинск, 2017

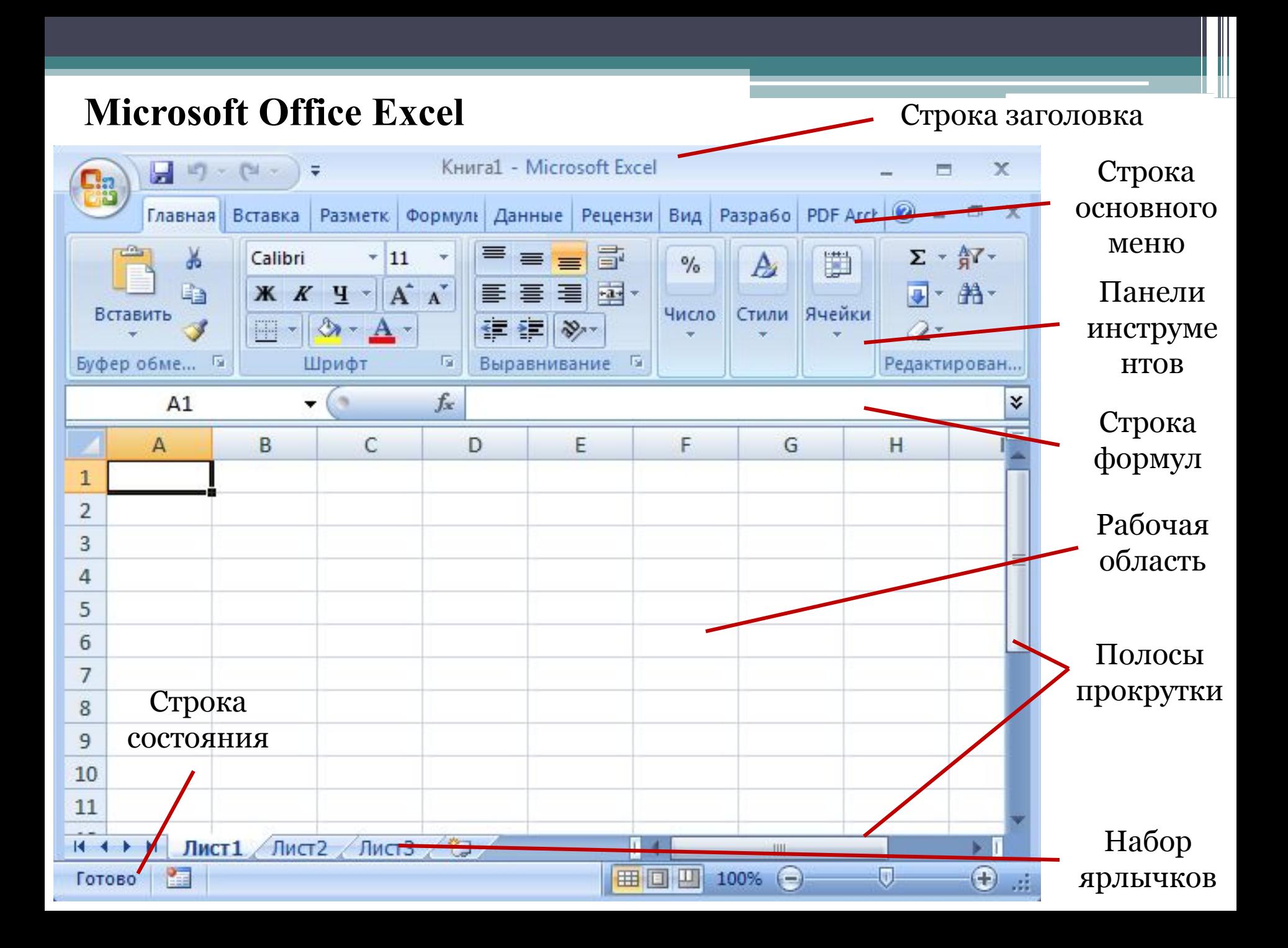

*Рабочий лист* состоит из строк и столбцов.

Столбцы озаглавлены прописными латинскими буквами. Всего рабочий лист содержит 256 столбцов, поименованных от A до IV.

 Строки последовательно нумеруются числами от 1 до 65536.

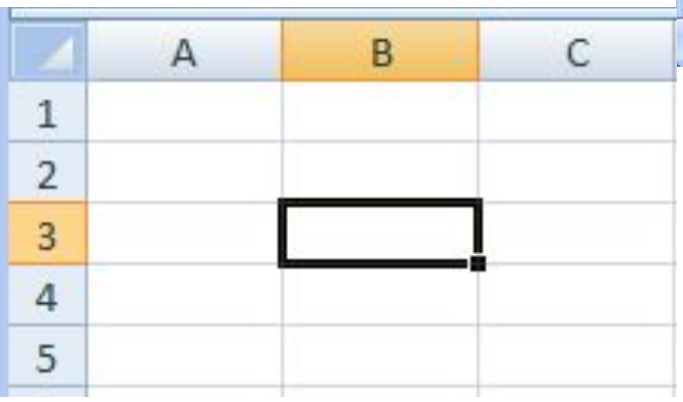

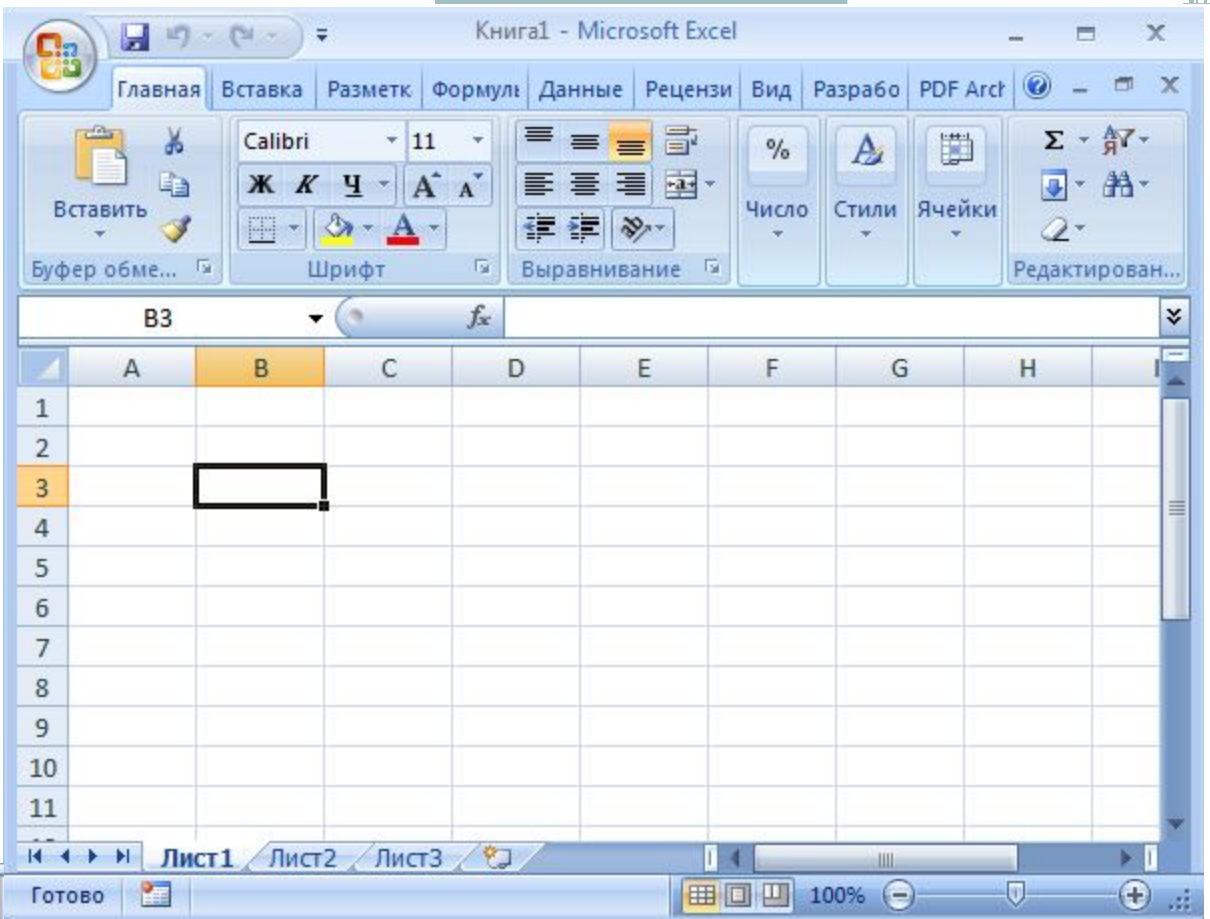

*Ячейки* таблицы – минимальные элементы, предназначенные для хранения данных. Каждая ячейка имеет свой адрес.

## **Способы адресации ячеек**

- *1. относительная* (A7 или C224);
- *2. абсолютная*  признаком адресации является знак \$ (\$C\$12). Применяется в случаях, когда в формулах необходимо осуществлять ссылку на одну и ту же ячейку;
- *3. смешанная*  если знак \$ предшествует только имени столбца или только имени строки (\$B7, D\$23)

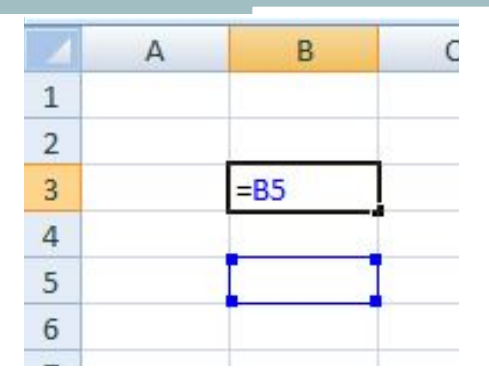

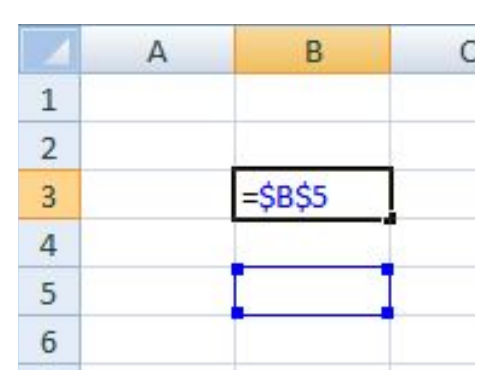

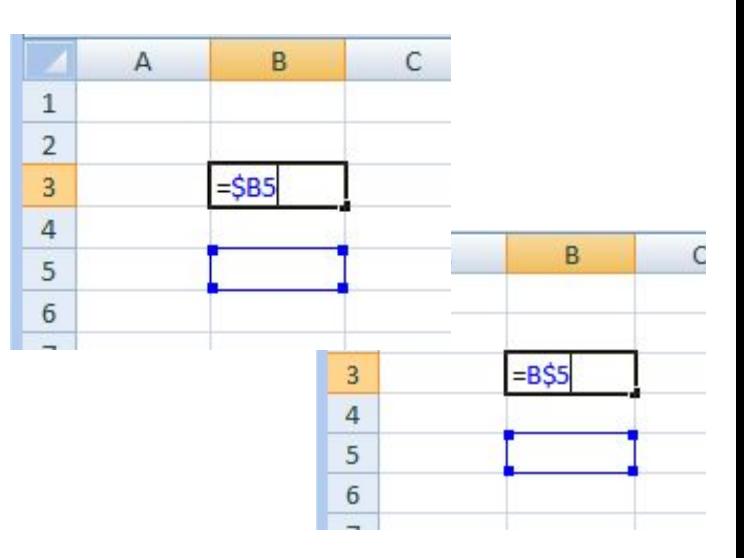